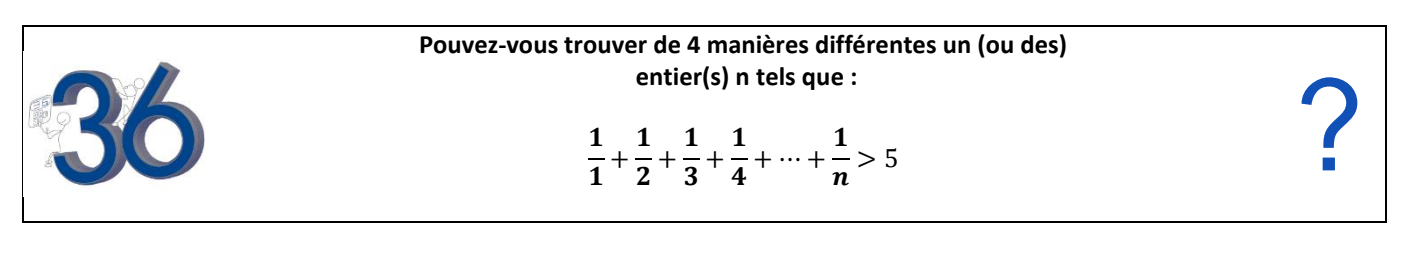

## **Utilisation du calcul formel dans l'application Fonction,**

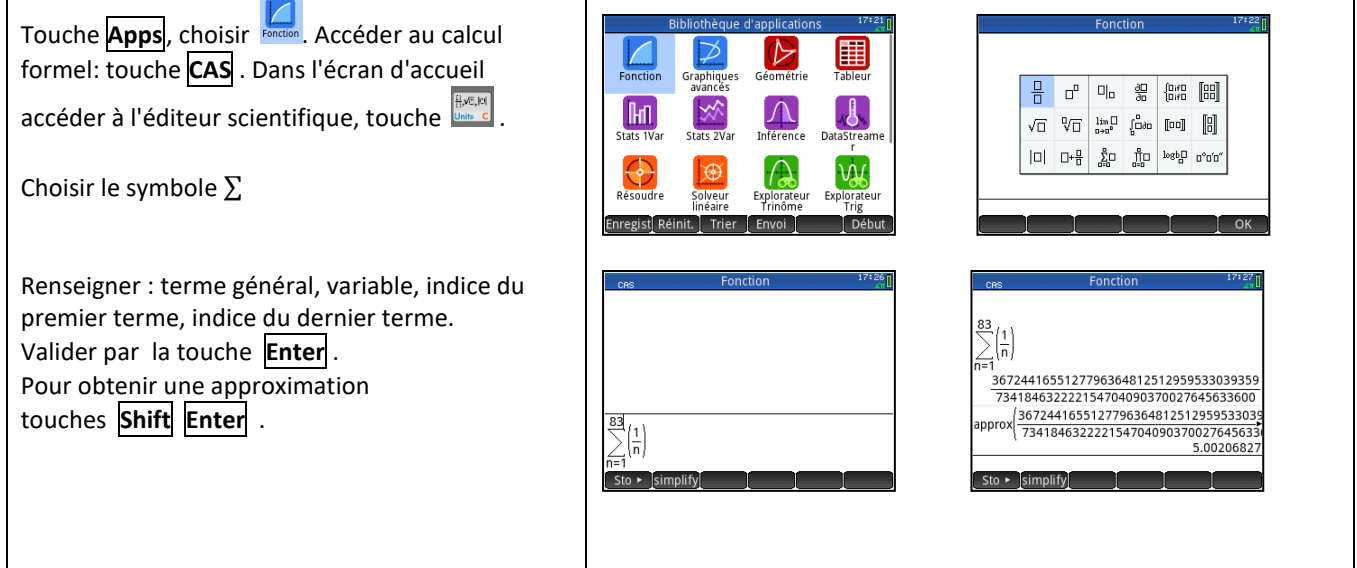

### **Utilisation de l'application Suite**

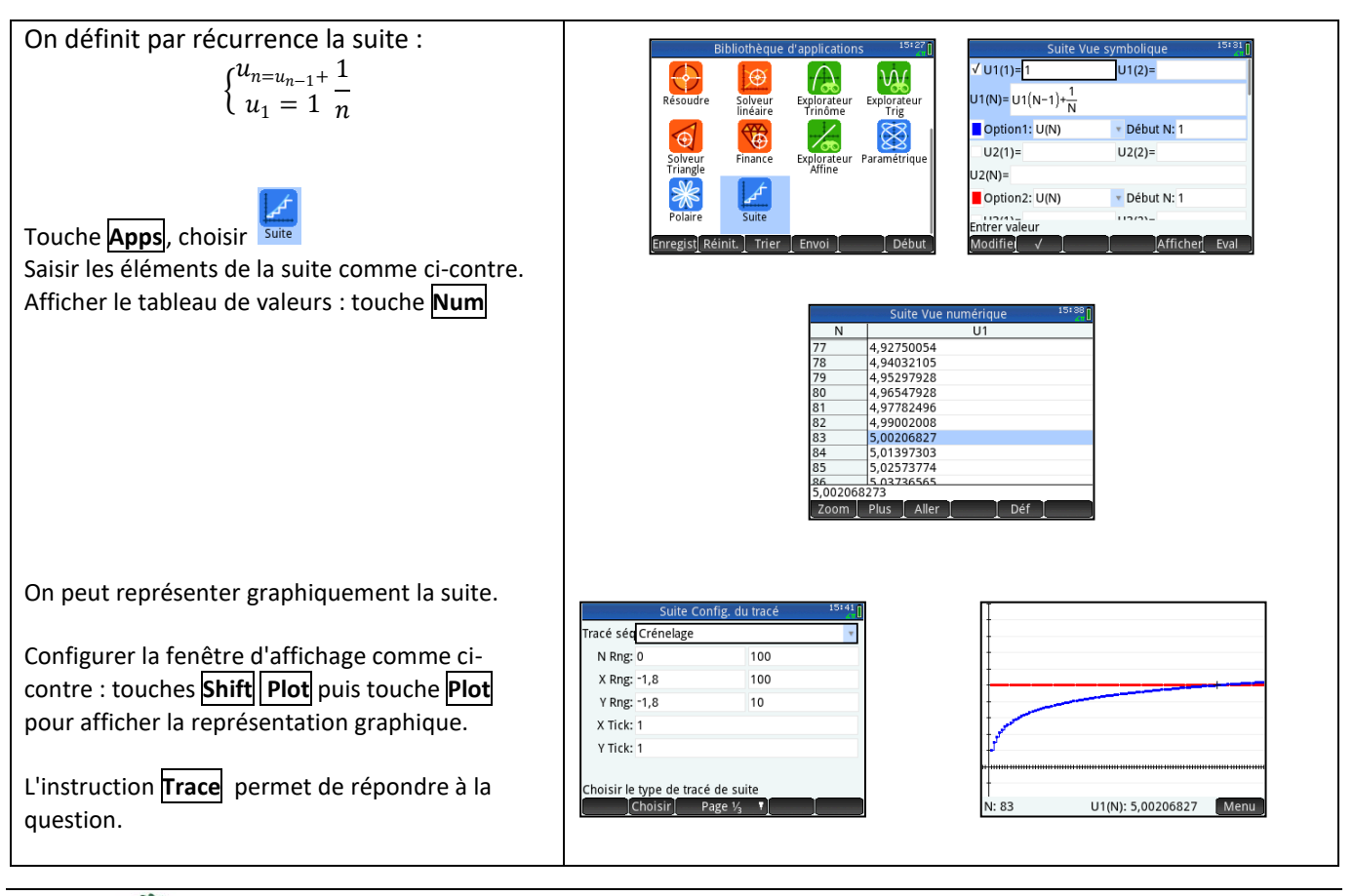

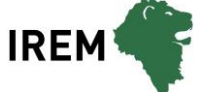

# **Utilisation d'un algorithme**

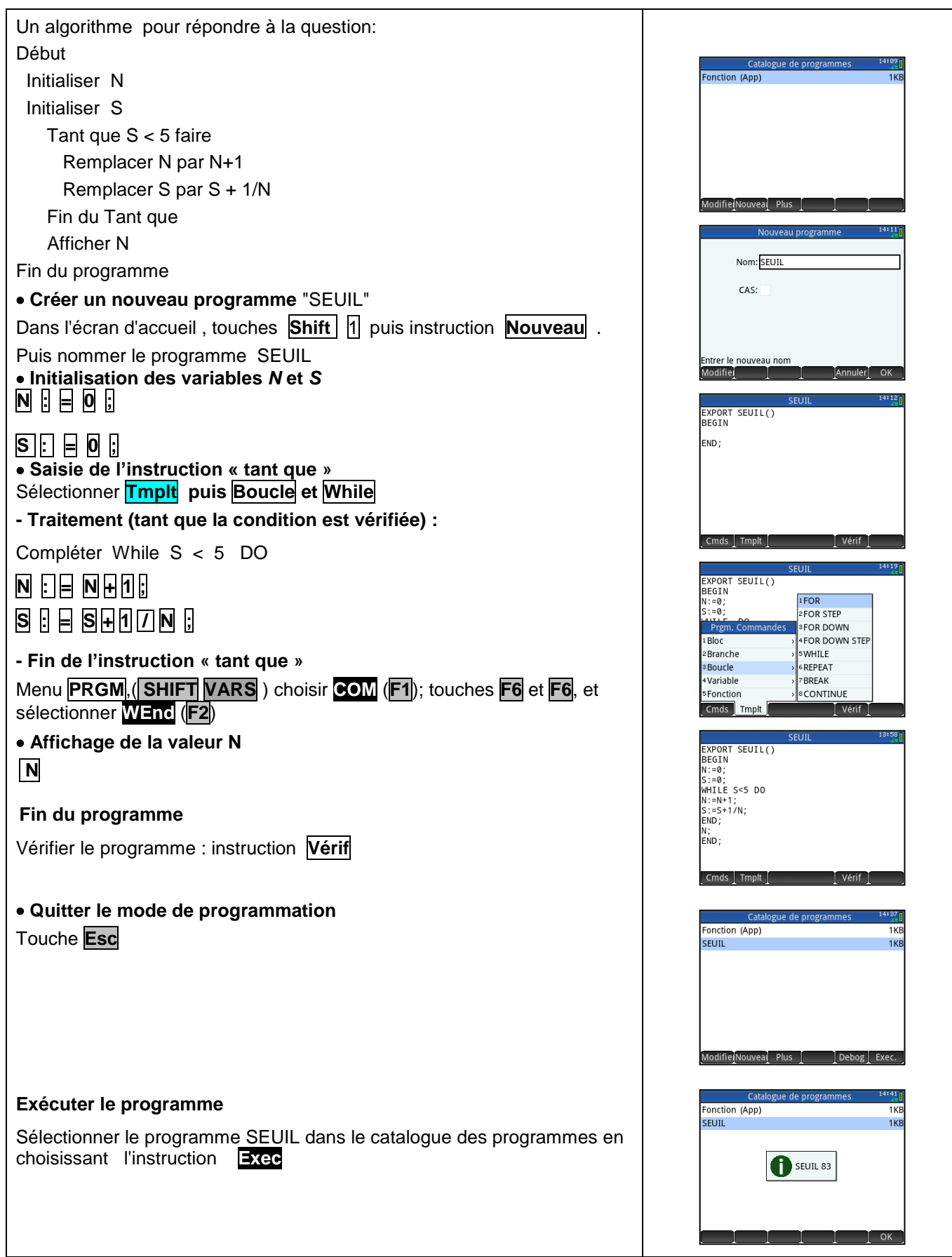

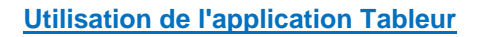

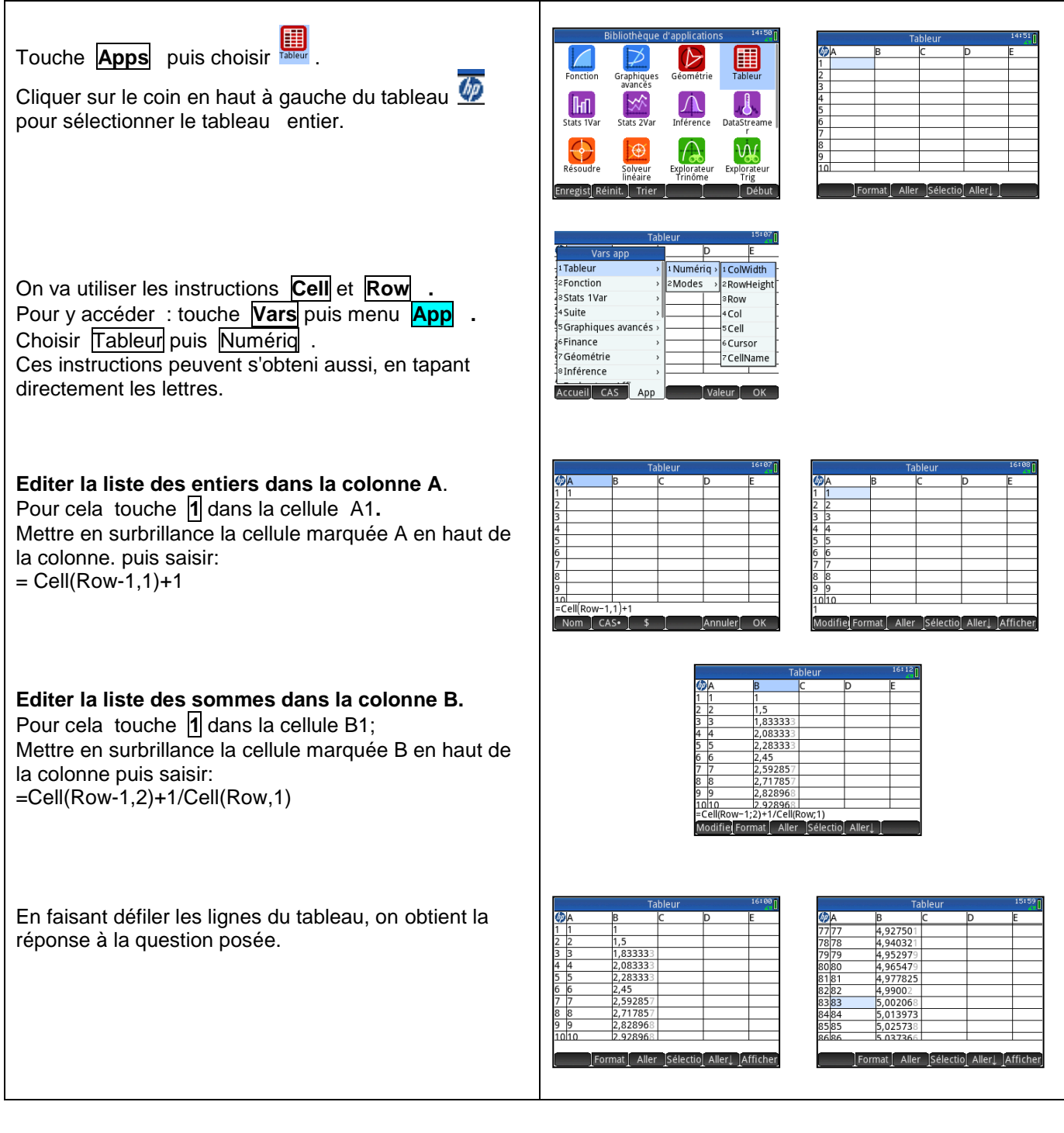

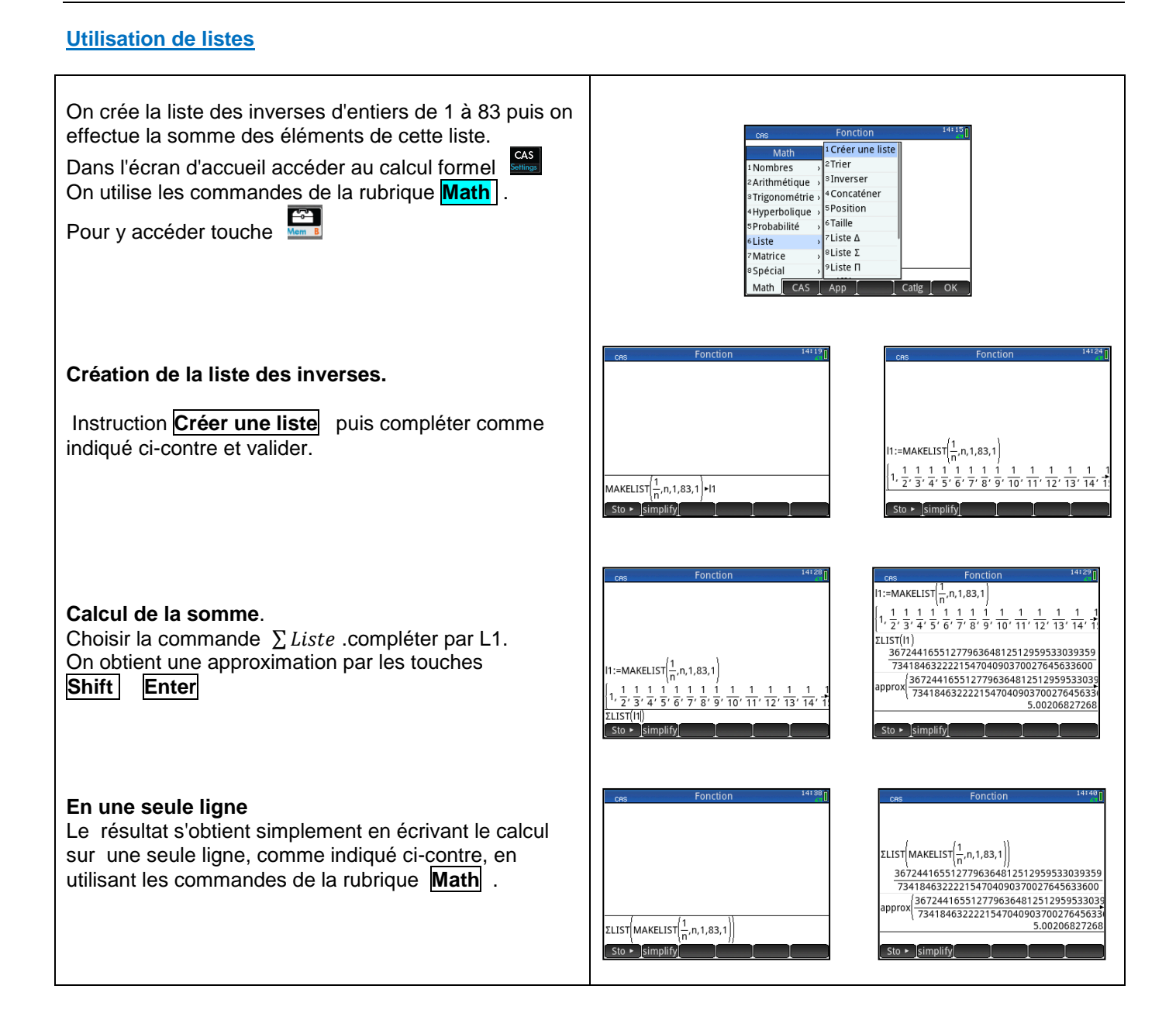